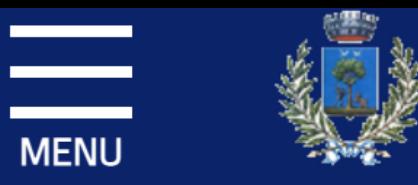

### Comune di Alberobello

## Servizi

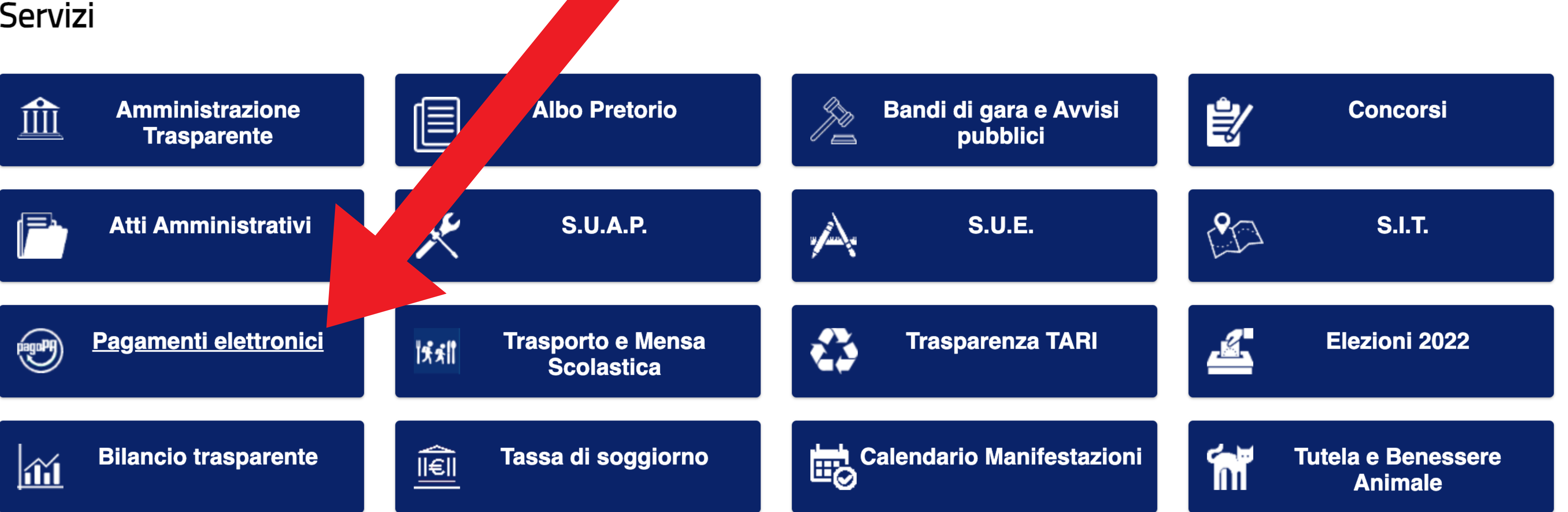

Cerca

## Pagamenti elettronici

pagoP

**MENU** 

# PagoPA Pagamenti Elettronici

### $\rightarrow$  STAMPA

Come previsto dal Codice dell'Amministrazione Digitale (CAD), al fine di increpe ptare l'uso delle modalità elettroniche di pagamento rendendo il cittadino libero di scegliere come pagare e di sta záre a livello nazionale le modalità elettroniche di pagamento verso la Pubblica Amministrazione, jl al Alberobello partecipa al sistema nazionale dei pagamenti PagoPA attraverso il Portale dei Pagamenti me posizione gratuitamente dalla Regione Puglia.

Questo strumento consentirà agli ute proprie posizioni debitorie inserend

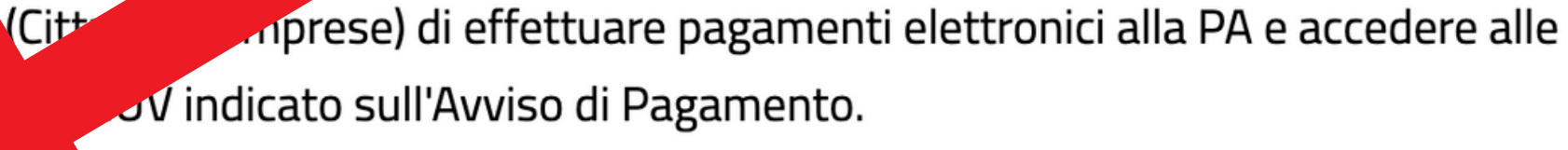

### Barra accessibilità

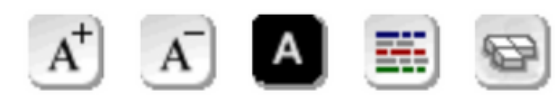

- 
- 
- 
- 
- 

## **The Avvisi di pagamer**

Se hai ricevuto un avviso di paga

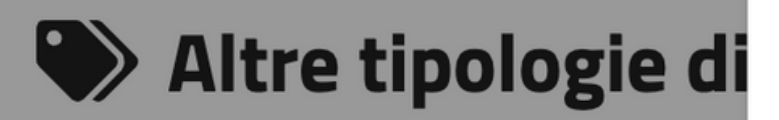

Scegli il servizio per il quale vuoi con il pagamento

Questa funzionalità non è disponibile p della pagina (sistemi di tracciamento di Consulta l'informativa cookies per mag

### . .

Questo sito fa uso di cookies per migliorare l'esperienza di navigazione e per fornire funzionalità aggiuntive. Si tratta di dati del tutto anonimi, utili a scopo tecnico o statistico, e nessuno di questi dati verrà utilizzato per identificarti o per contattarti.

Questo sito potrebbe fare uso di cookies di profilazione e di terze parti. Maggiori dettagli sono presenti nella informativa cookie.

Cliccando il bottone Accetta tutto, confermi il tuo consenso a questo sito di salvare alcuni piccoli blocchi di dati sul tuo computer.

Cliccando il bottone Rifiuta tutto neghi il tuo consenso, eliminando eventuali cookies e dati localStorage già presenti (alcune parti del sito potrebbero smettere di funzionare correttamente).

Se preferisci, puoi selezionare quali tipologie di cookies ritieni accettabili:

- Cookie tecnici (obbligatorio)
- Cookie di terze parti
- Cookie di profilazione

### **SALVA LE MIE PREFERENZE**

Per saperne di più su cookies e localStorage, visita il sito Garante per la protezione dei dati personali.

Per disabilitare tutti i cookies mediante la configurazione del browser, clicca sull'icona corrispondente e segui le istruzioni indicate:

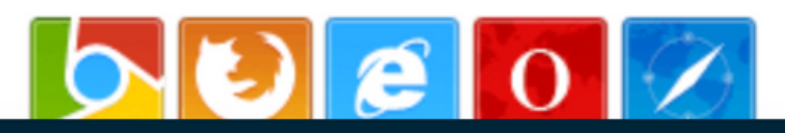

I cookie ci aiutano a fornire i nostri servizi. Utilizzando tali servizi, accetti l'utilizzo dei cookie da parte nostra.

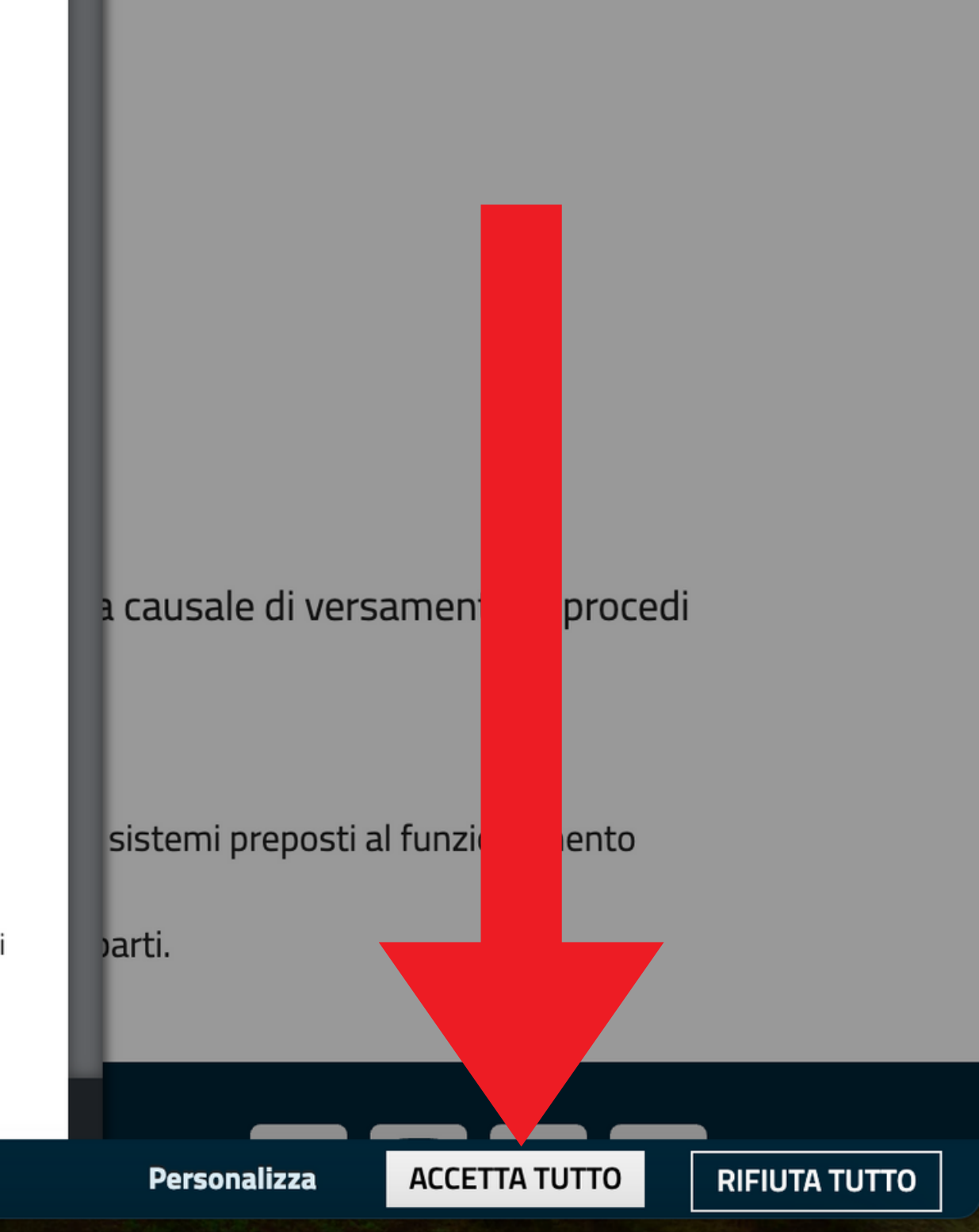

### $\blacksquare$

Se hai ricevuto un avviso di pagamento compila il seguente form @

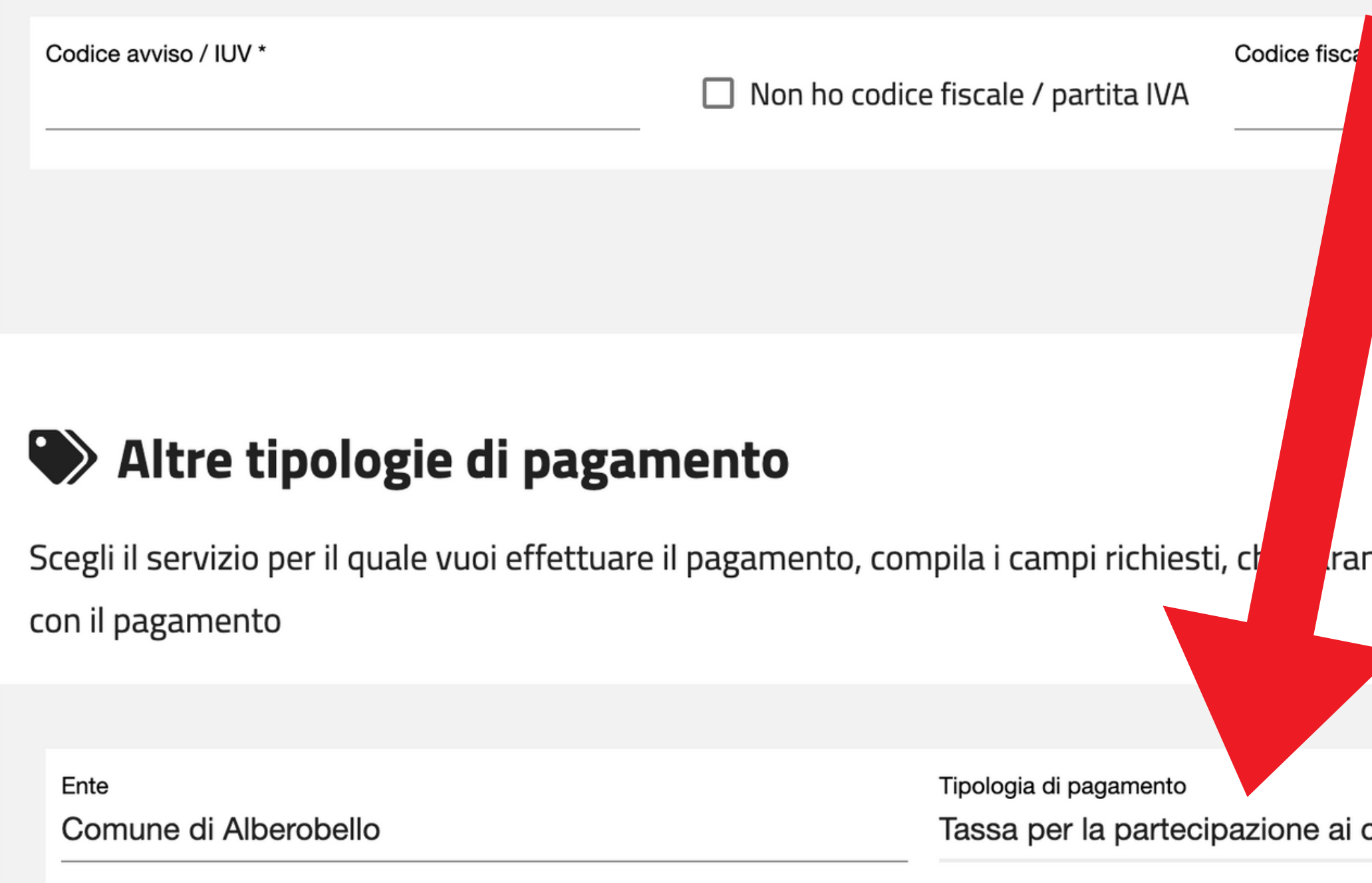

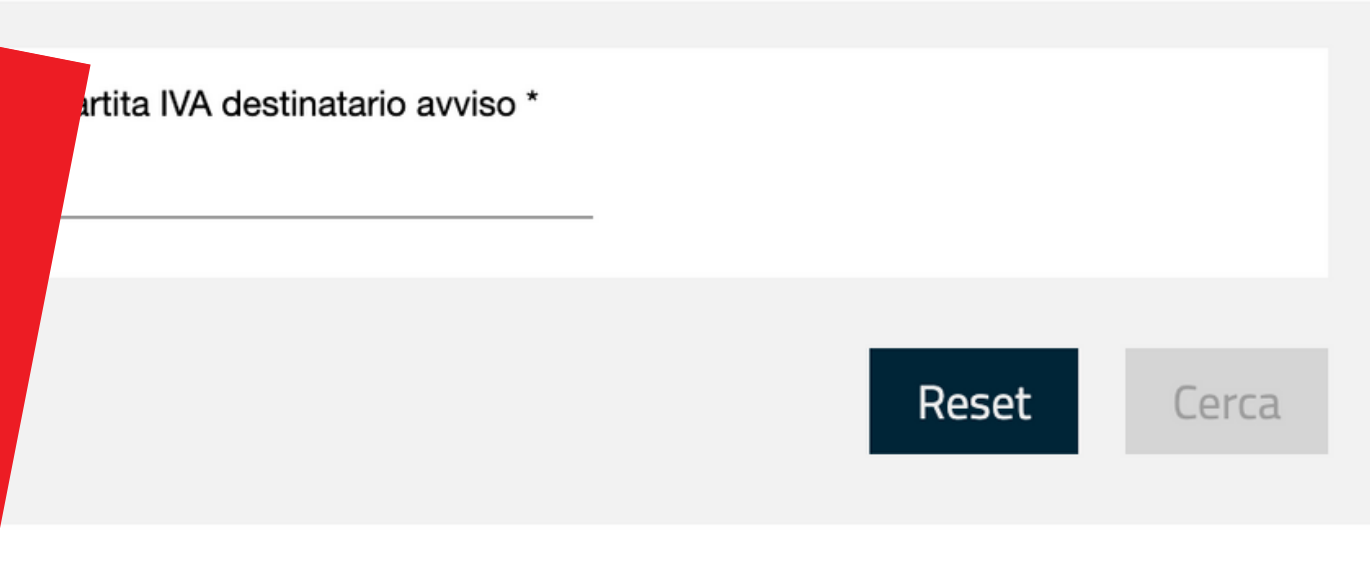

nno utilizzati per comporre la causale di versamento, e procedi

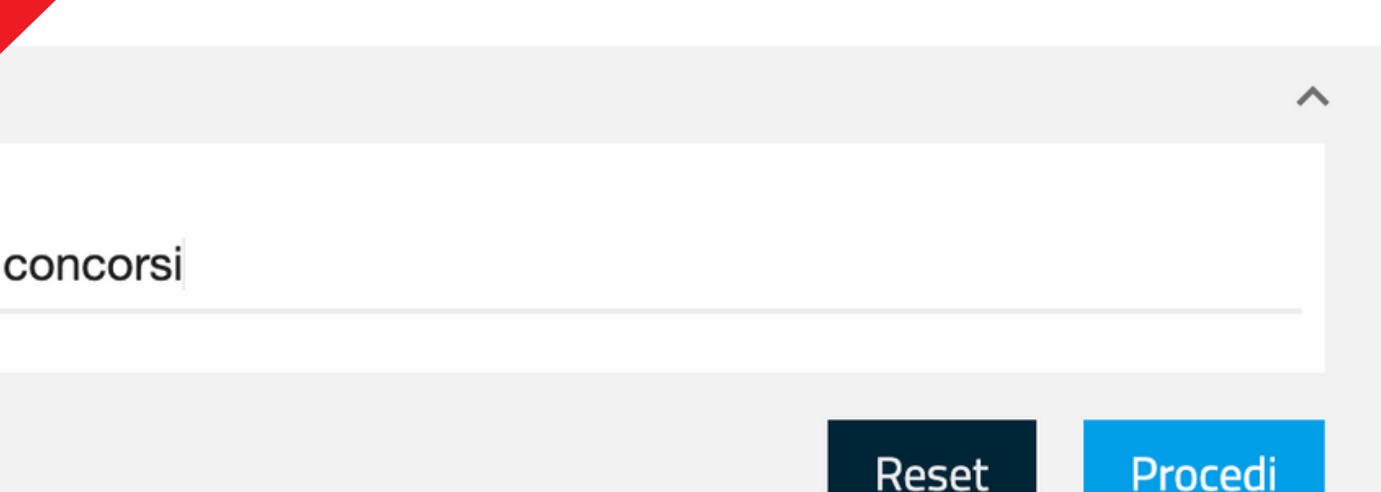

Codice del concorso 012024

Denominazione concorso\* **ISTRUTTORE AMM-CONT** 

Codice fiscale del candidato \*

RSSMRA80A01A149Z

Cognome e nome del candidato \* **ROSSI MARIO** 

Importo \*

10,00

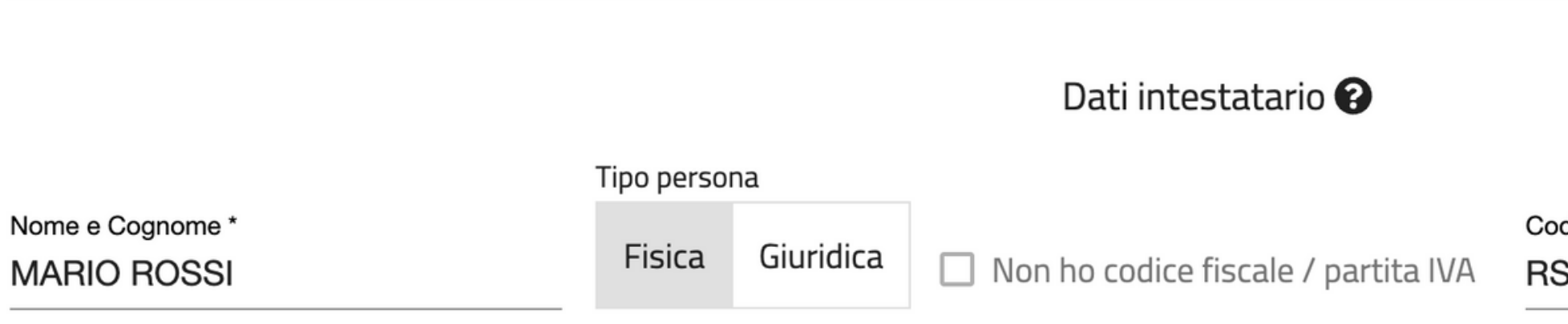

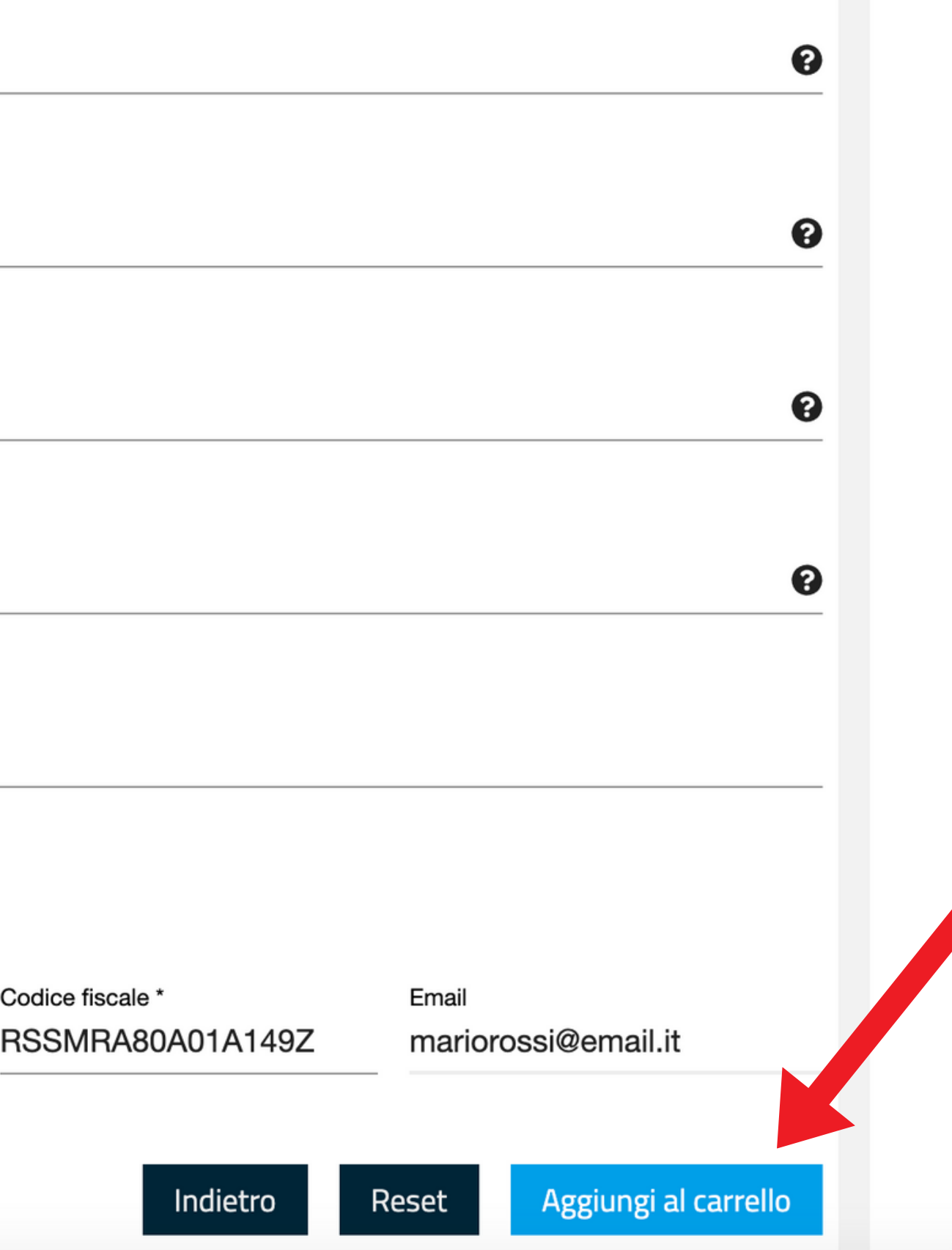

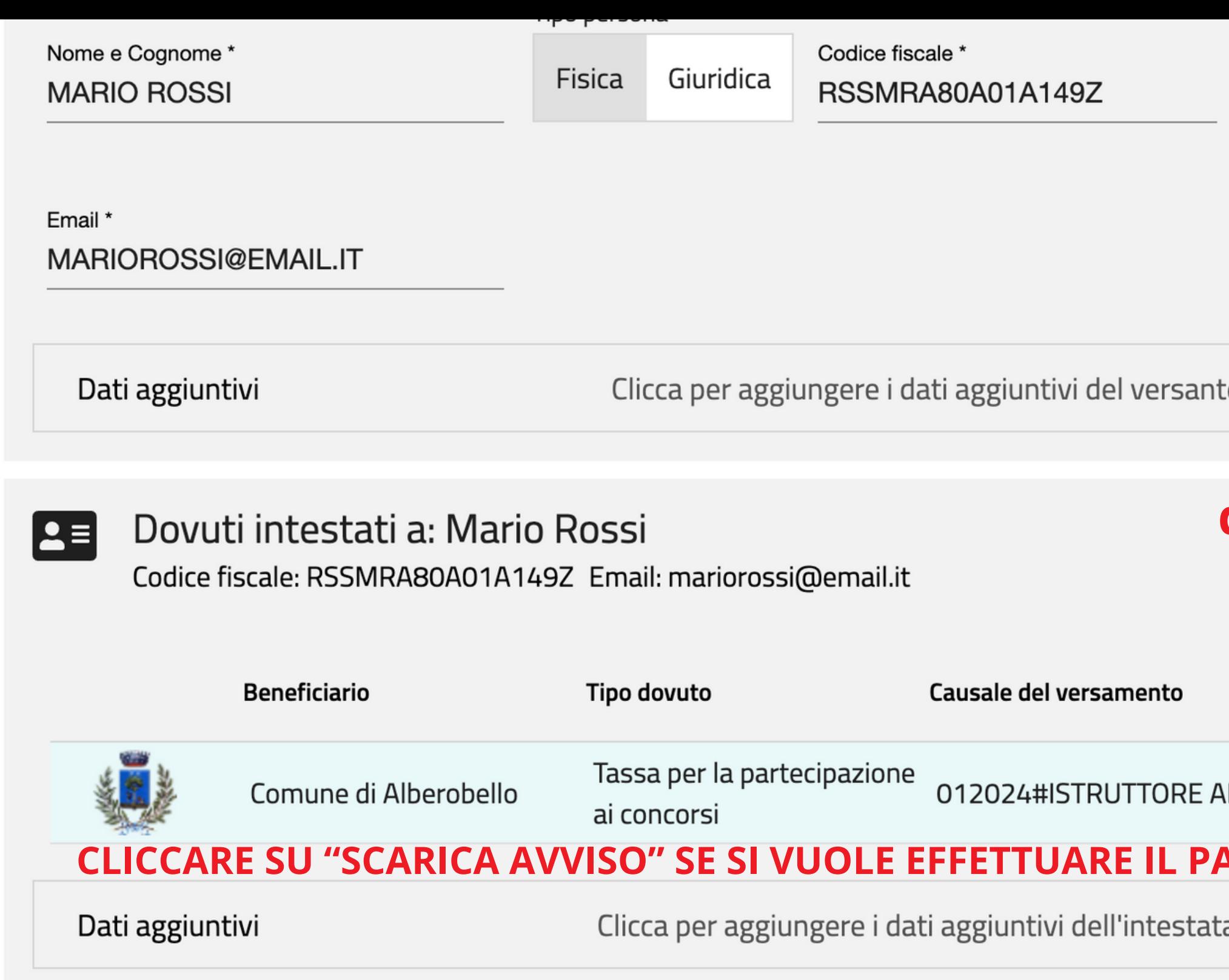

Increased a batterly shall be a magazine 40,000 C

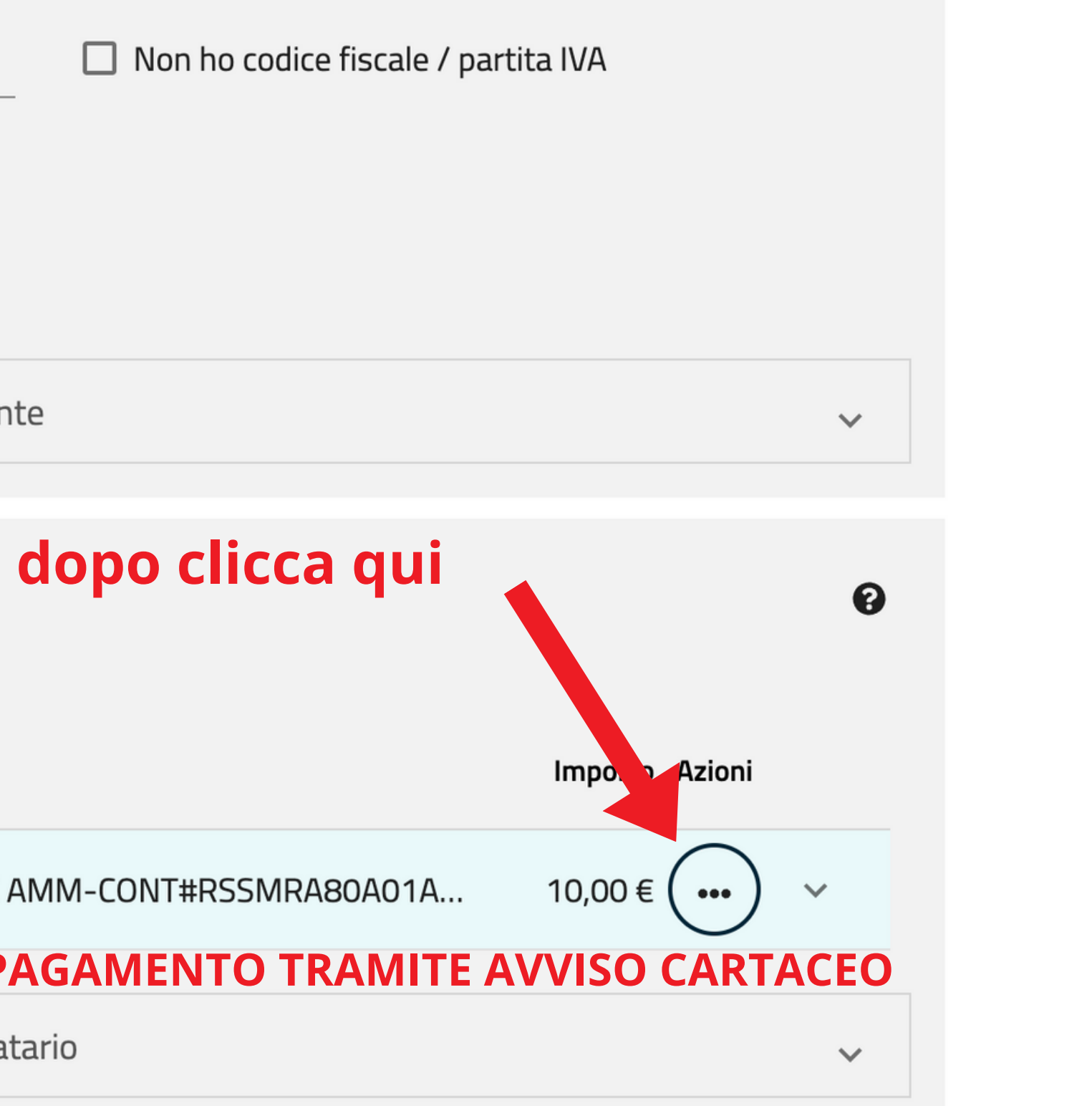

Email \* MARIOROSSI@EMAIL.IT

Dati aggiuntivi

Clicca per aggiungere i dati aggiuntivi del versante

### |2E

### Dovuti intestati a: Mario Rossi

Codice fiscale: RSSMRA80A01A149Z Email: mariorossi@email.it

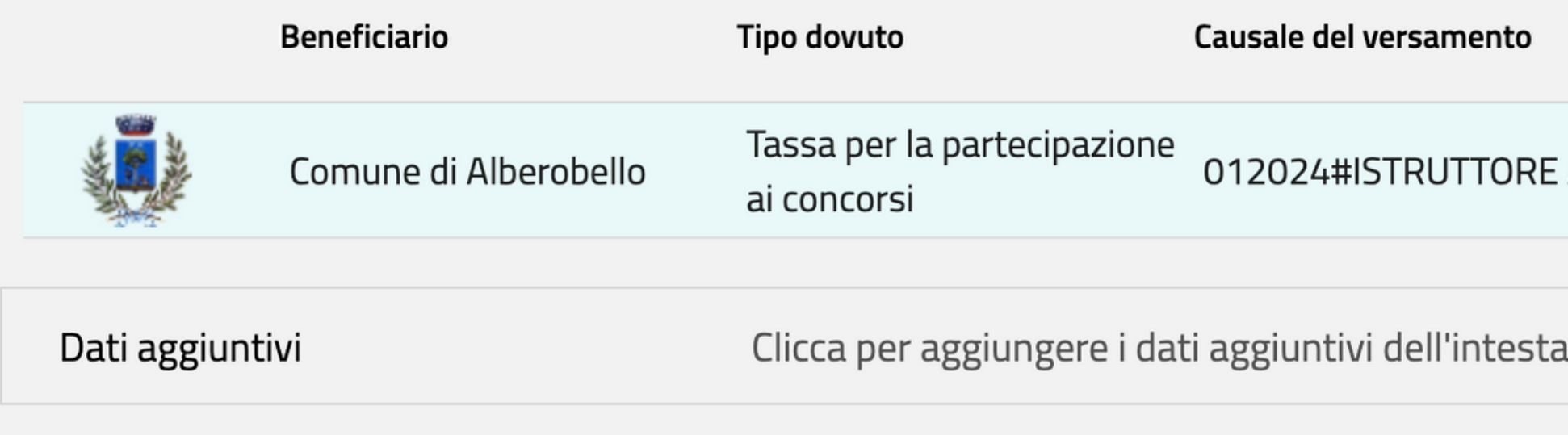

Importo totale del pagamento: 10,00 €

Abbandona e svuota carrello

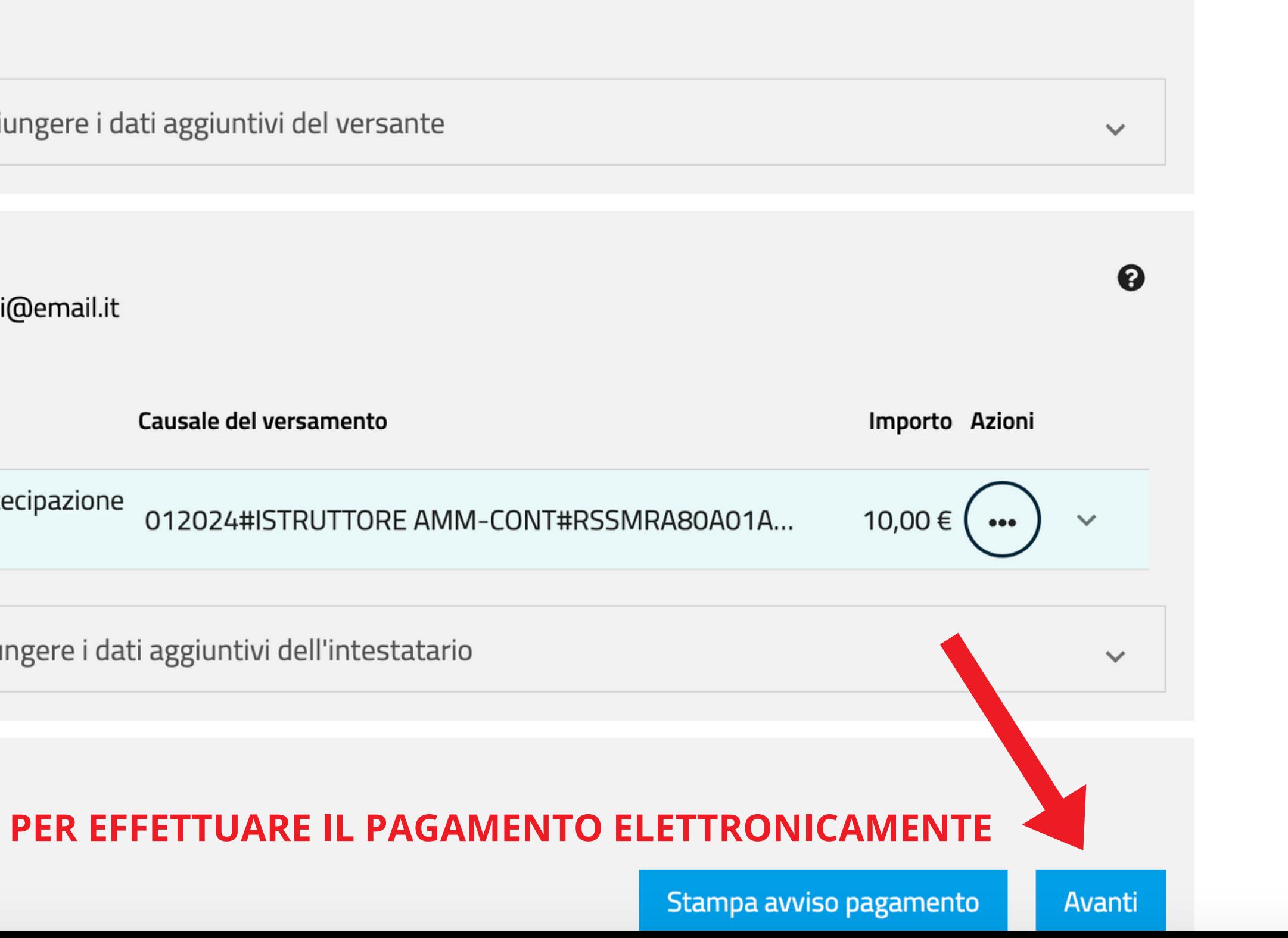

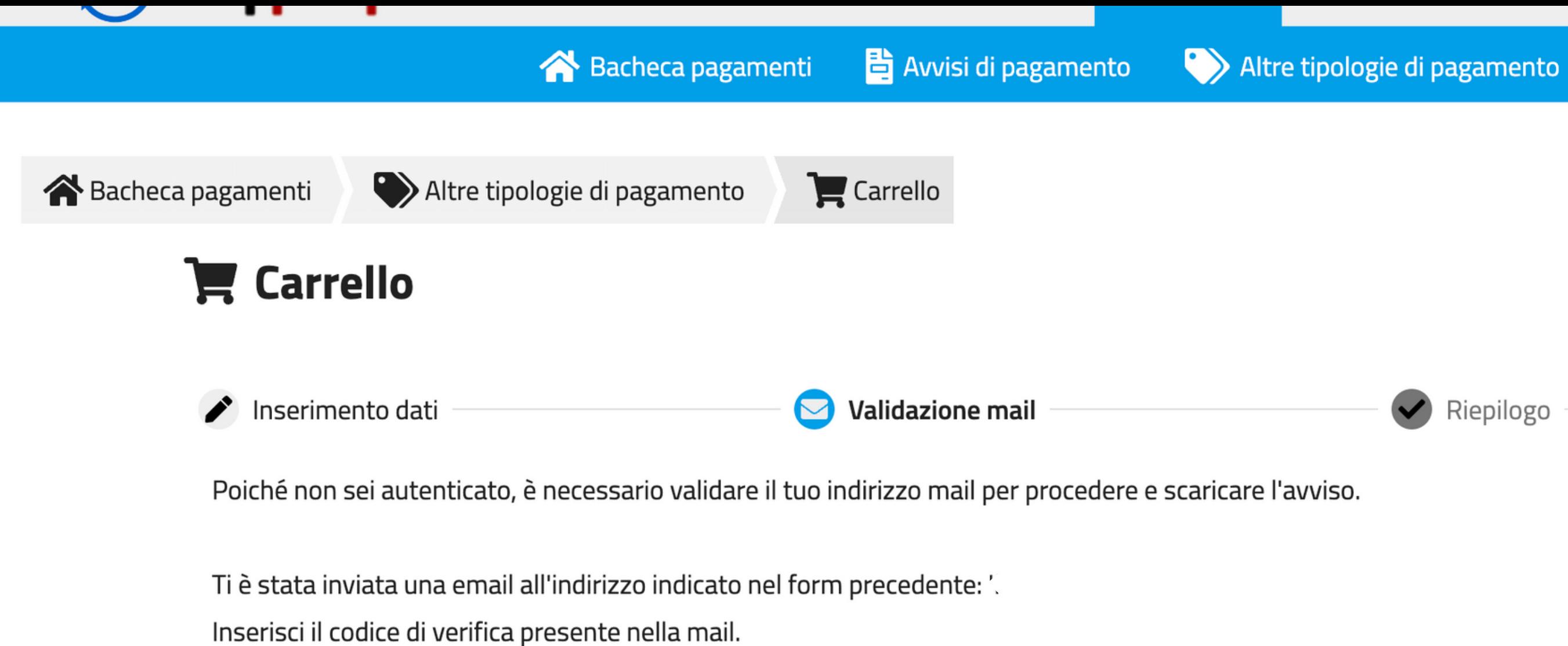

Il codice è valido per 60 MINUTI. Trascorso questo tempo sarà necessario effettuare un'altra richiesta.

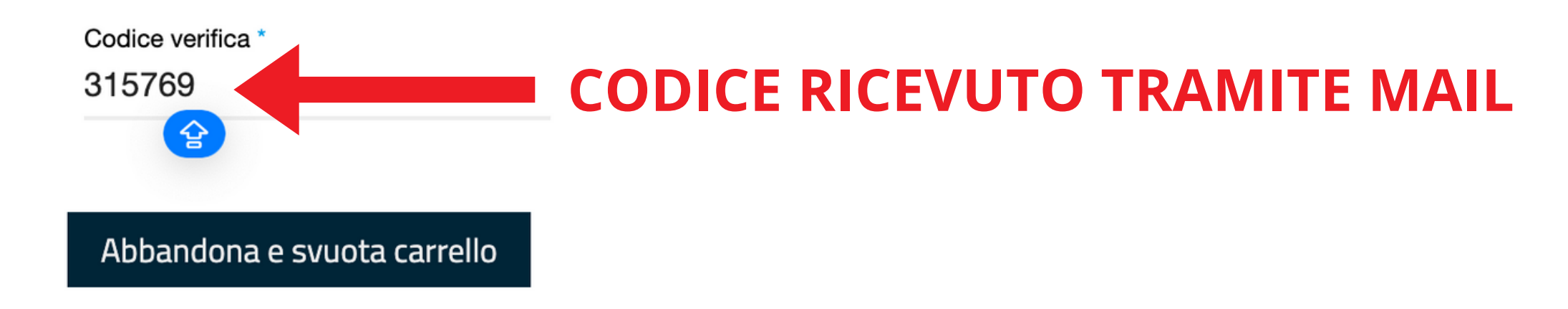

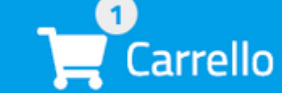

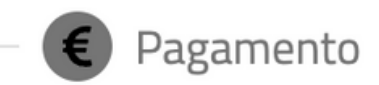

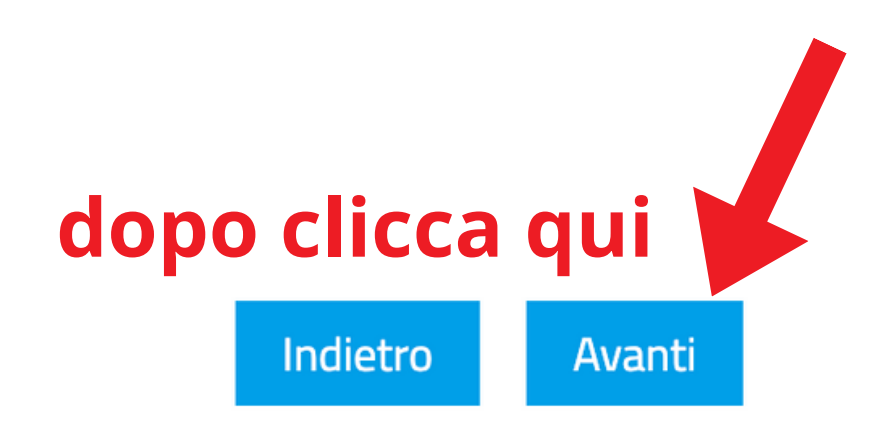

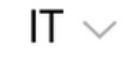

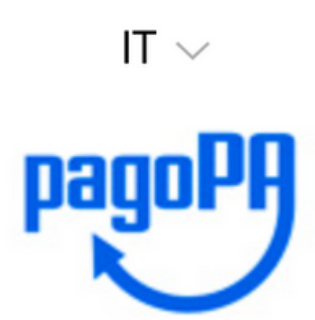

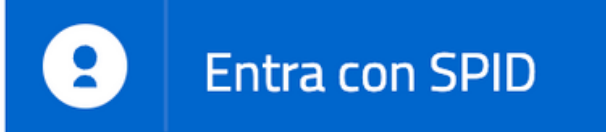

Non hai SPID? Scopri di più

Entra con la tua email

the first property of the contribution of the second contribution of the second second second second second second second second second second second second second second second second second second second second second se

Come vuoi pagare?

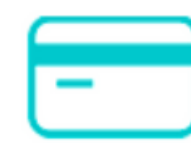

Carta di credito/debito

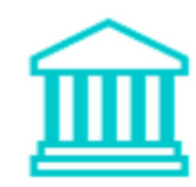

Conto corrente

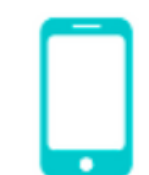

Altri metodi di pagamento

the property of the control of the control of the control of the control of the control of